# 管制藥品申報更正方法

(6步驟)

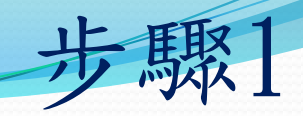

查憑證

# 請先找出各筆預更正申報資料管制藥品

# 之認購憑證或轉受讓證明。

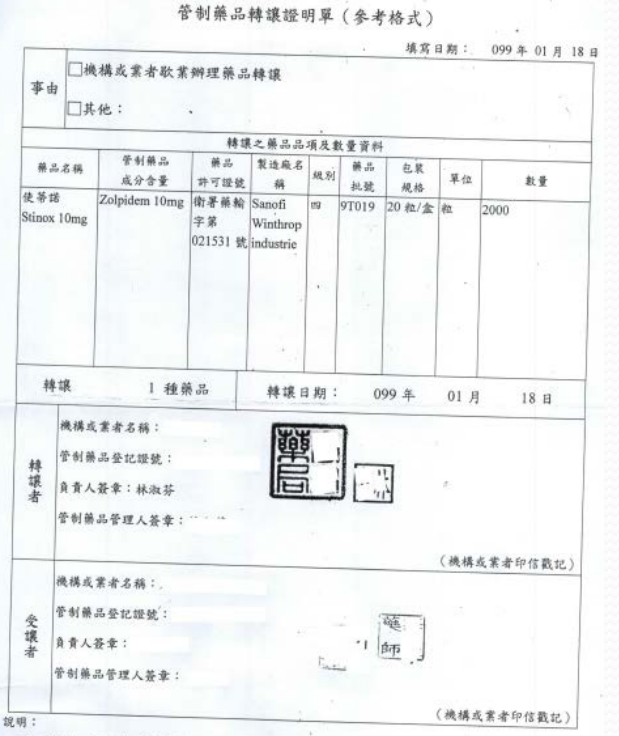

一、本證明一式二聯,分別由轉讓者及受讓者存查。 二、第一級第二級管制藥品轉讓,應先向會品藥物管理局申請運輸憑照

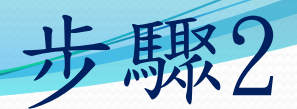

進入管制藥品管理系統(http://cdmis.fda.gov.tw/) 1.點選(申報)管制藥品收支結存申報及查詢作業 2.點選機構查詢及列印作業

3.輸入欲更正之年度、登記證號碼、藥品代碼,

4.點查詢

5.找出欲更正之申報資料,點資料夾

6.點選單筆列印

7.列印申報明細表

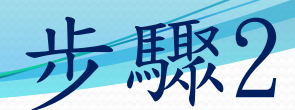

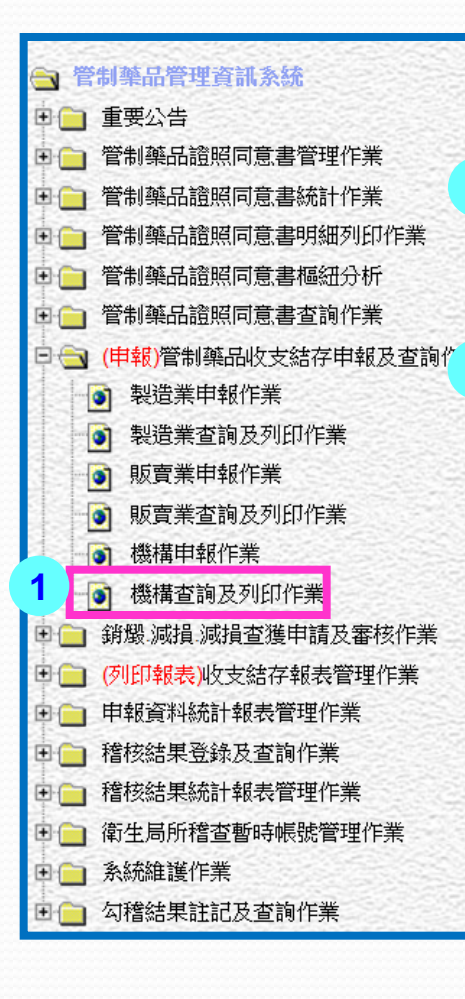

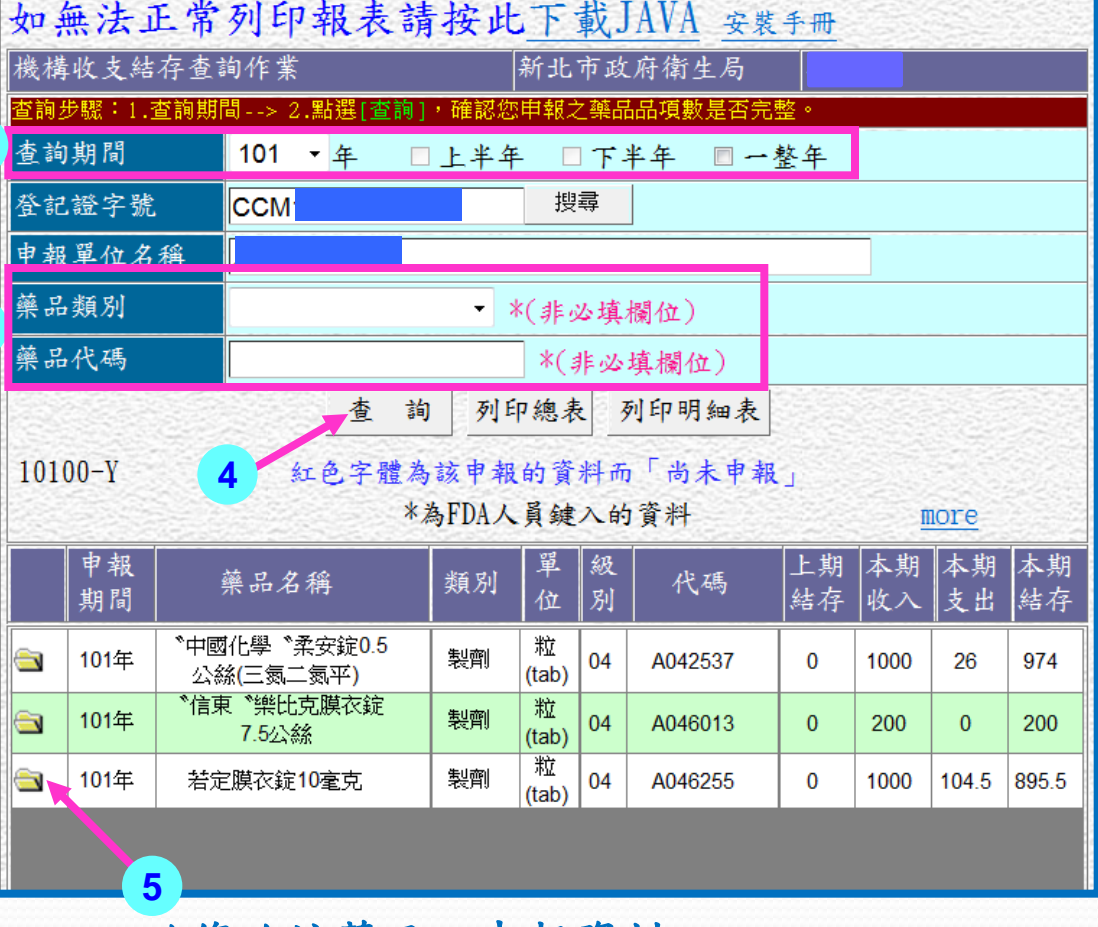

欲修改該藥品之申報資料

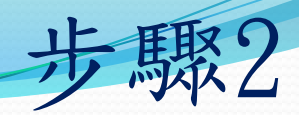

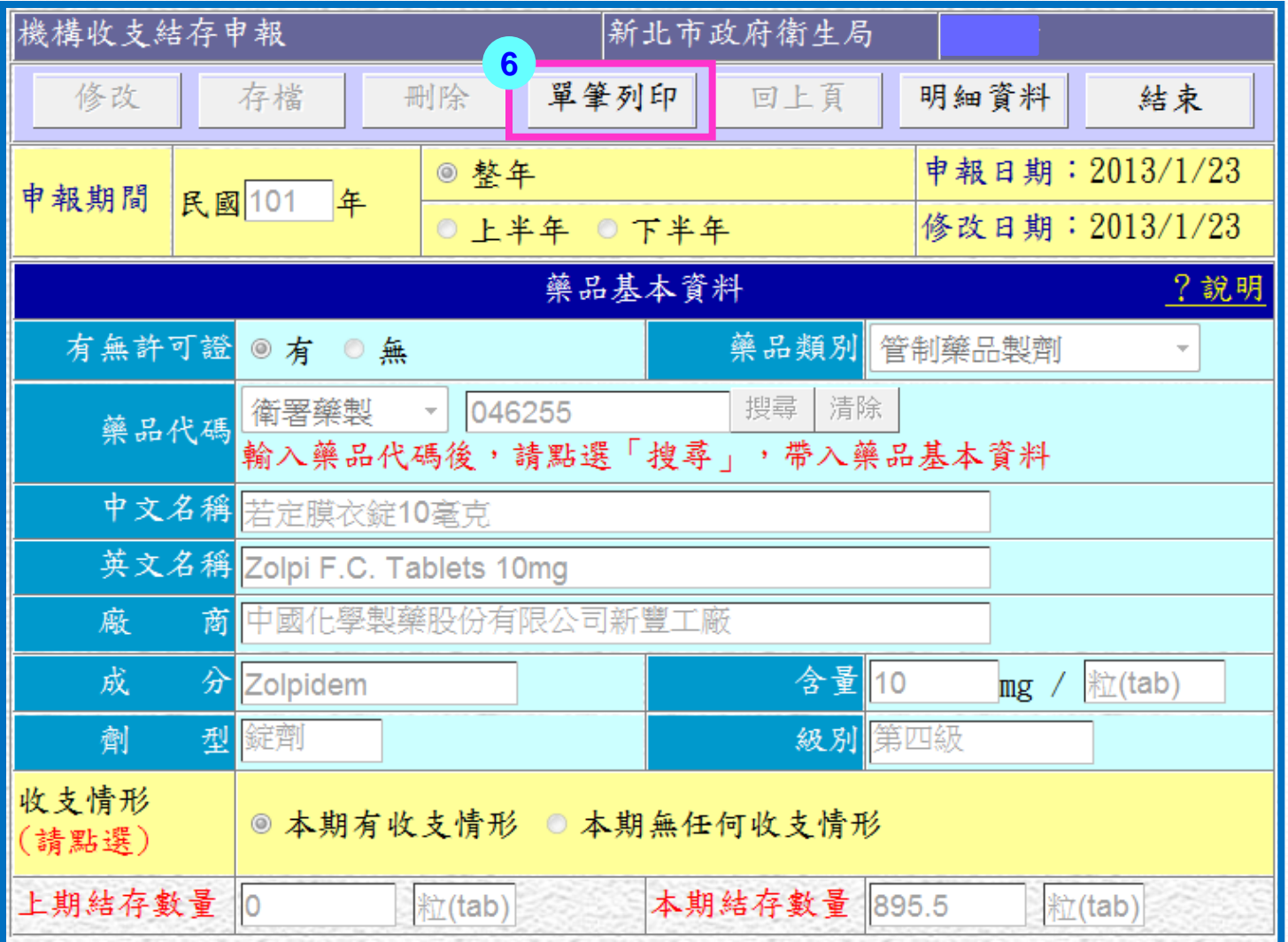

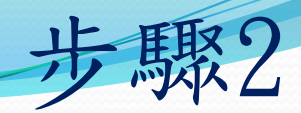

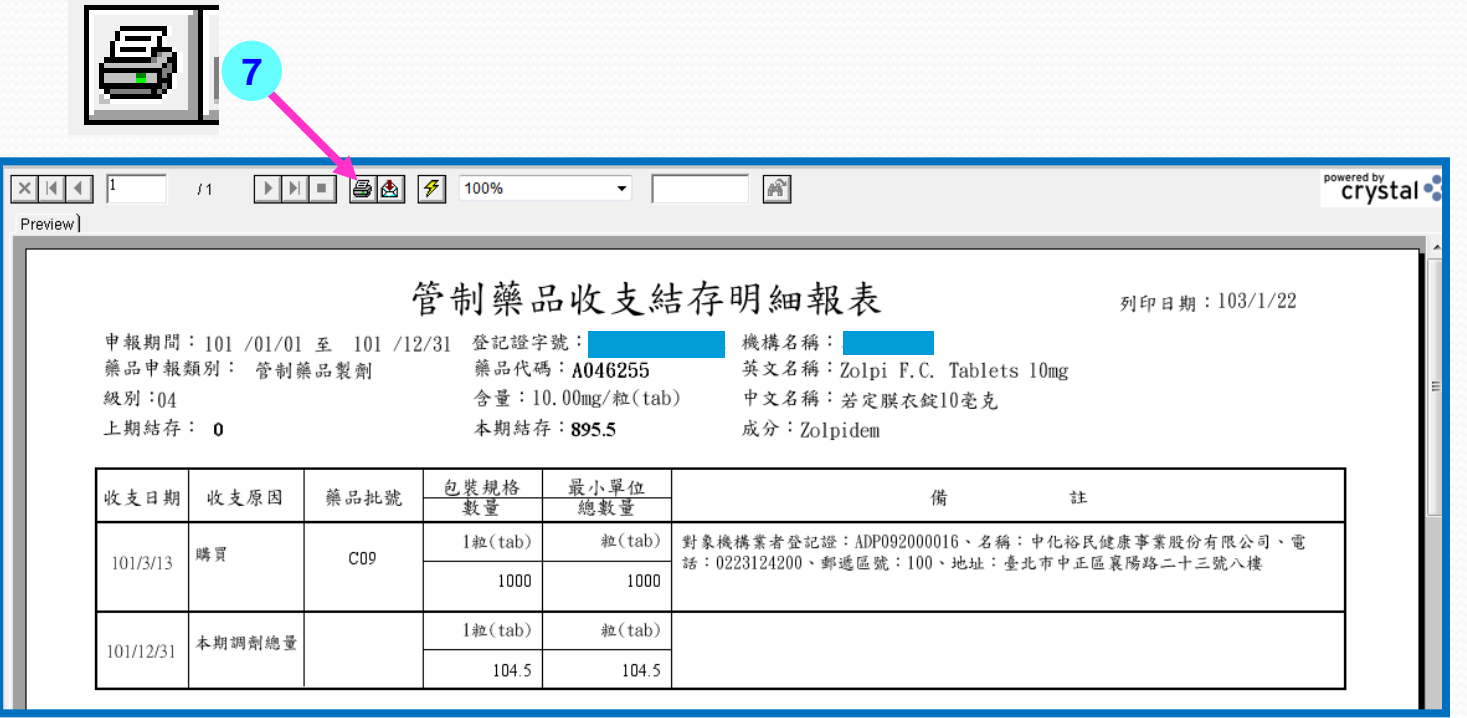

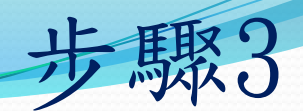

# 紙本申請更正

- 用紅筆將錯誤資料更正
- 註明更正原因(如:日期、數量、廠商名稱等申報錯誤)
- 數量申報有誤或漏申報時, 須結算年度調劑總量及結存 量至最近1個申報年度

第4級管藥:

97年度有誤=>要結算97年度、98年度、99年度、100年度及101年度 ●第1至3級管藥:

97年度有誤=>要結算97年度、98年度、99年度、100年度及101年度 (97~100年有分為上半年及下半年申報)

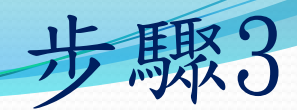

紙本申請更正

#### 管制藥品收支結存明細報表

列印日期: 99/8/11

申報期間: 98 /01/01 至 98 /12/31 藥品申報類別: 管制藥品製劑 級別:04 上期結存: 0

登記證字號: 藥品代碼: A024885 含量: 1.00mg/粒(tab) 本期結存:28

機構名稱: 英文名稱:Anxiedin Tablets 1mg (Lorazepam) 中文名稱: "優良"安靜錠1公絲 (樂耐平) 成分:Lorazepam

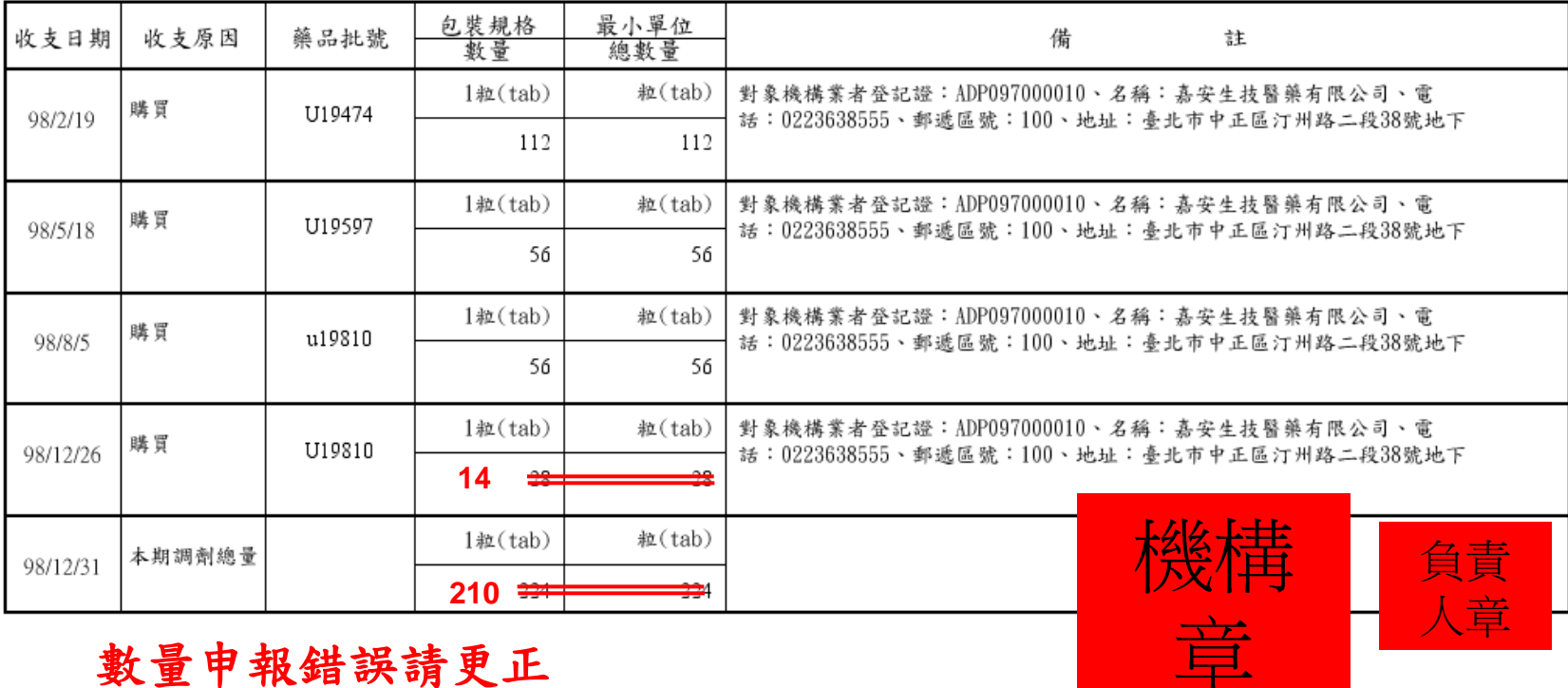

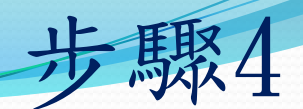

# 找出簿冊影本

- 找出更正申報該筆之簿冊影本
- 須檢附更正之該頁簿冊影本
- 如涉及年度結存量或年度調劑總量需一併更正時, 應檢附全年度之該藥品簿冊影本

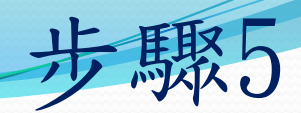

# 備妥資料並裝訂

 備妥文件並依序裝訂 1.更正之申報明細報表 2.認購憑證影本 3.簿冊影本

每筆更正資料請依序編號並排列整齊 (依藥品代碼之英文字母及數字順序各別裝訂)

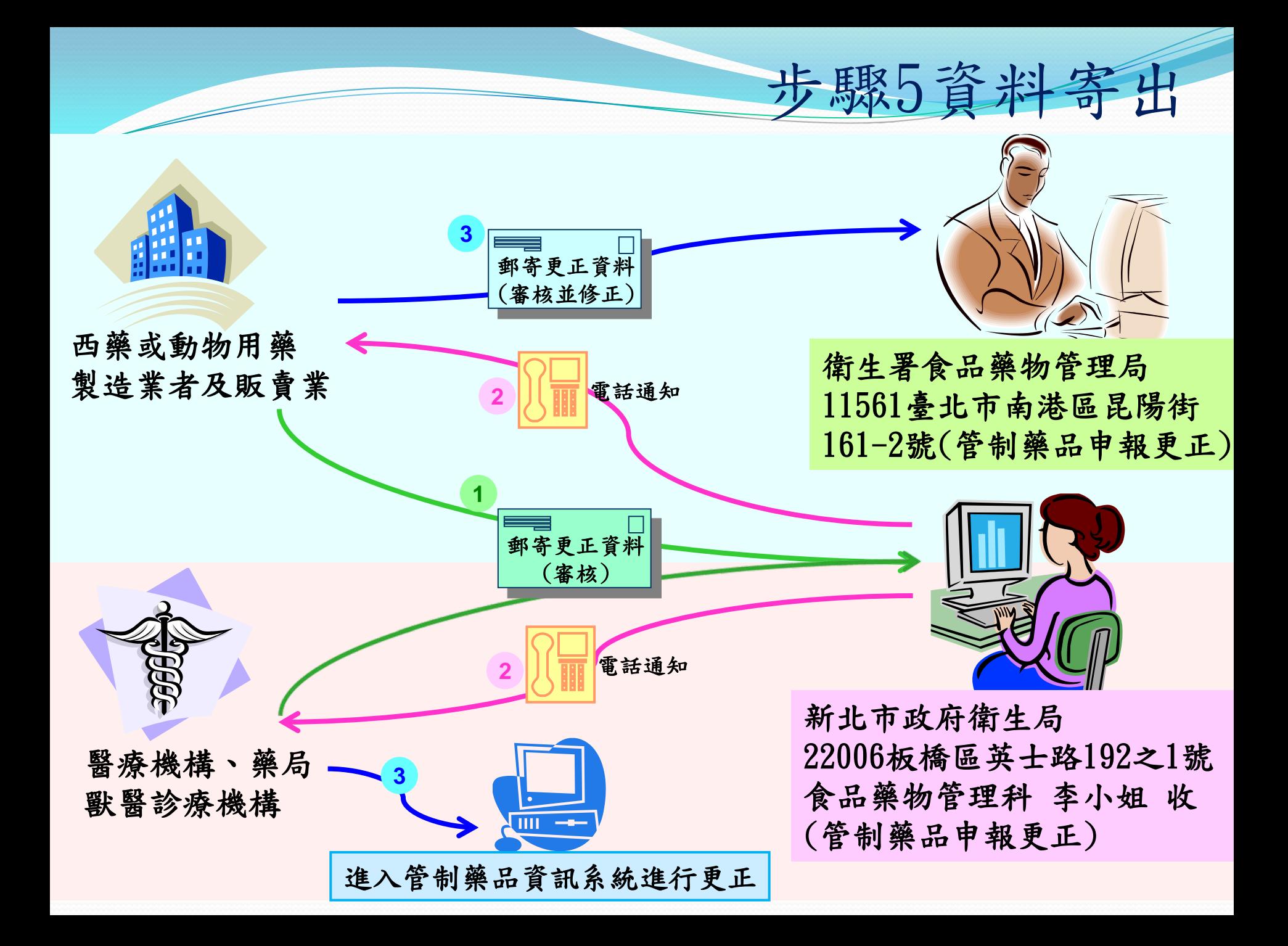

# 常見申報錯誤原因之 明細表更正方法(8案例)

應檢附文件: 1.更正後收支結存明細表

#### 管制藥品收支結存明細表

申報期間: 102/01/01 至 102/12/31 藥品申報類別:管制藥品製劑 級別:04 上期結存:0

登記證字號: CPP101000255 藥品代碼: A045279 含量: 10.00mg/粒(tab) 本期結存: 1200

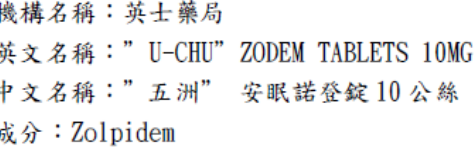

申報錯誤1:日期

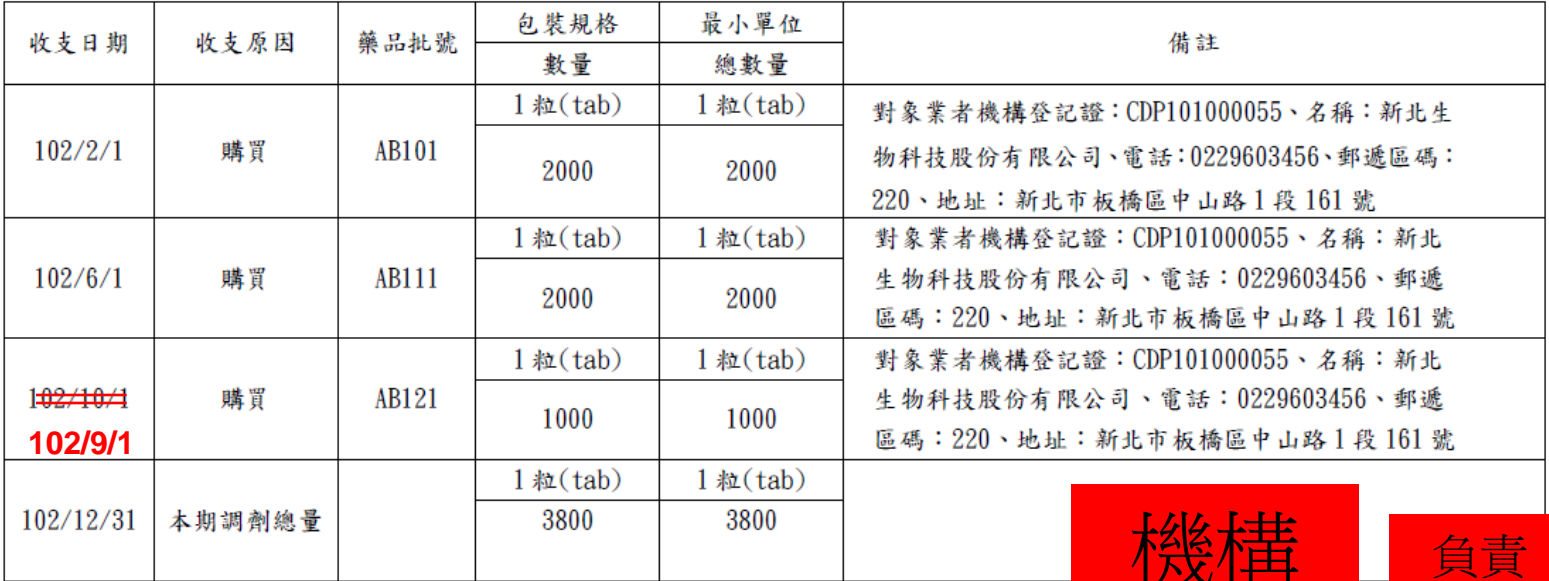

日期申報錯誤請更正

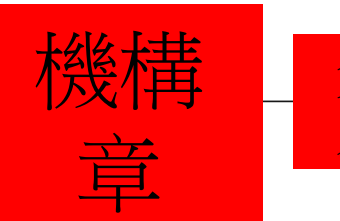

人章

應檢附文件:

## 2. 認購憑證影本

#### 管制藥品認購憑證

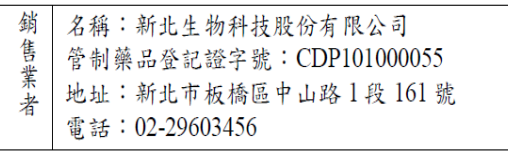

#### 錨售日期: 102.8.28

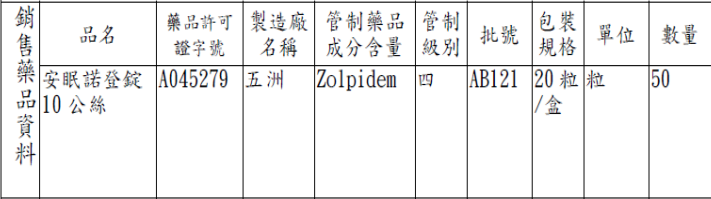

#### 上述藥品業經點收無訛

承購機構(業者)負責人或管制藥品管理人簽名: 王小明

簽收日期: 102.9.1

- 名稱:英士藥局 承
- 購 管制藥品登記證字號: CPP101000255
- 機 地址:新北市板橋區英士路 192 之 1號
- 構 電話: 02-22577155

註1.本單據一式二聯分別由購買人及販賣業者各執乙份

註2.買賣雙方均應將其內容登錄簿冊,並依管制藥品管理條例第32條規定保存5年。

## 3. 簿冊影本

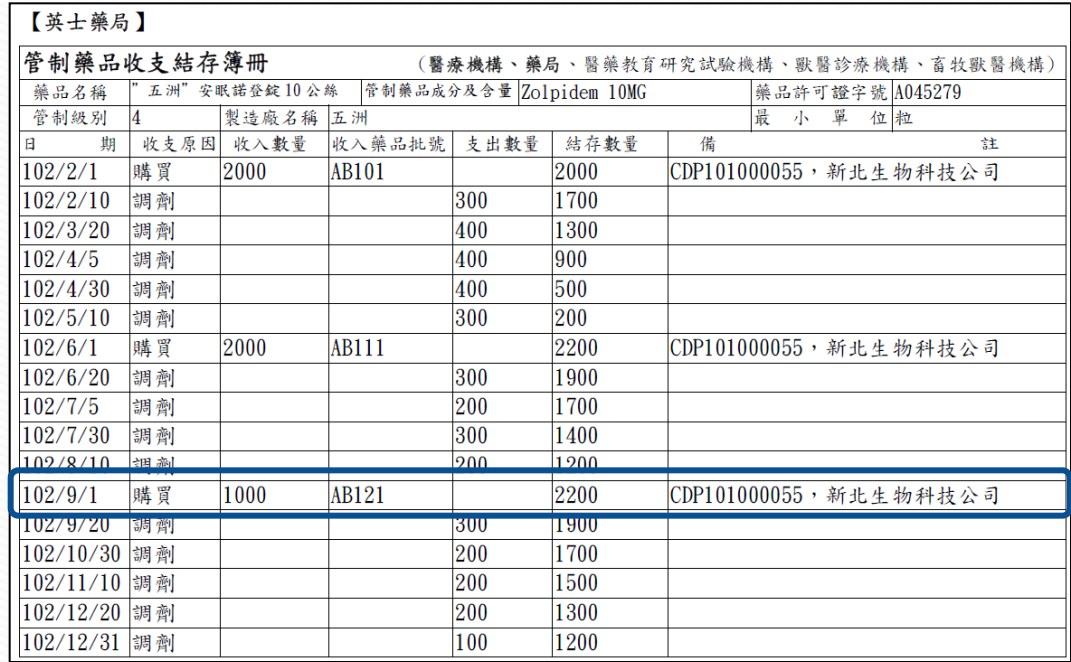

申報錯誤 : 日期

應檢附文件: 1.更正後收支結存明細表

#### 管制藥品收支結存明細表

申報期間: 102/01/01 至 102/12/31 藥品申報類別:管制藥品製劑 級別:04 上期結存:0

登記證字號: CPP101000255 藥品代碼: A045279 含量: 10.00mg/粒(tab) 本期結存: 1200

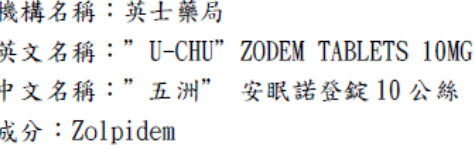

申報錯誤2:收支原因

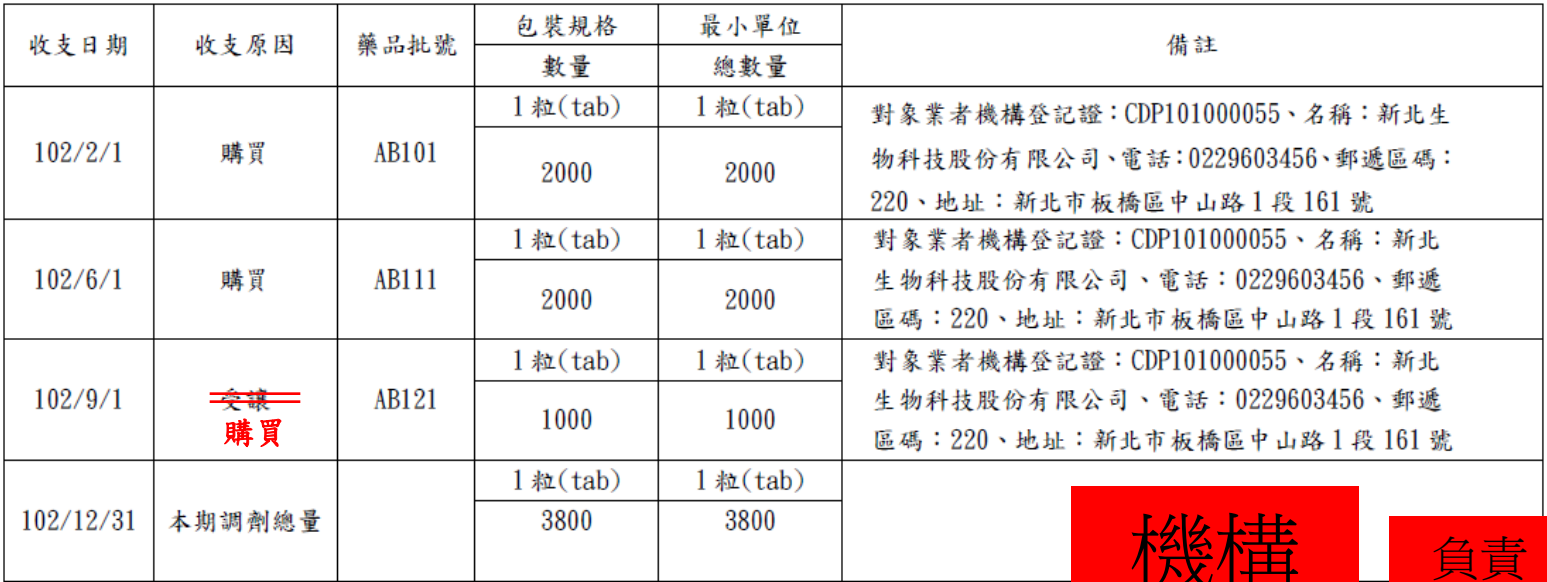

#### 收支原因申報錯誤請更正

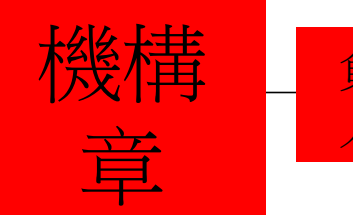

人章

## 2. 認購憑證影本

#### 管制藥品認購憑證

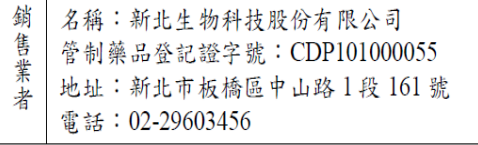

#### 錨售日期: 102.8.28

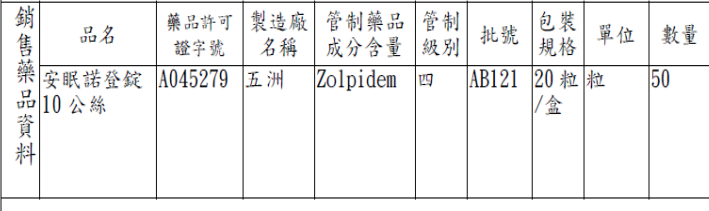

#### 上述藥品業經點收無訛

承購機構 (業者)負責人或管制藥品管理人簽名: 王小明

簽收日期: 102.9.1

#### 名稱:英士藥局 承

- 購 管制藥品登記證字號: CPP101000255
- 機 地址:新北市板橋區英士路 192 之 1號
- 構 電話: 02-22577155

註1.本單據一式二聯分別由購買人及販賣業者各執乙份

註2.買賣雙方均應將其內容登錄簿冊,並依管制藥品管理條例第32條規定保存5年。

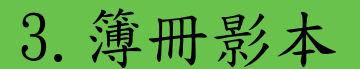

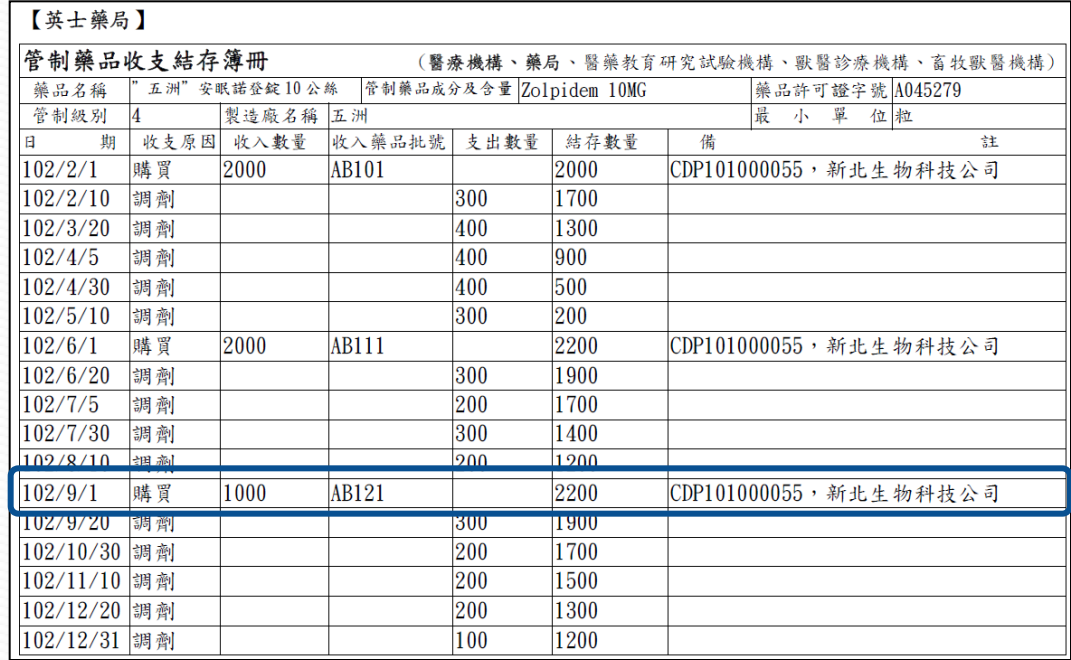

申報錯誤2:收支原因

應檢附文件: 1.更正後收支結存明細表

#### 管制藥品收支結存明細表

申報期間: 102/01/01 至 102/12/31 藥品申報類別:管制藥品製劑 級別:04 上期結存:0

登記證字號: CPP101000255 藥品代碼: A045279 含量: 10.00mg/粒(tab) 本期結存: 1200

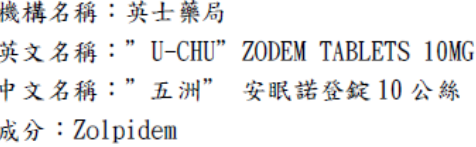

申報錯誤3:數量

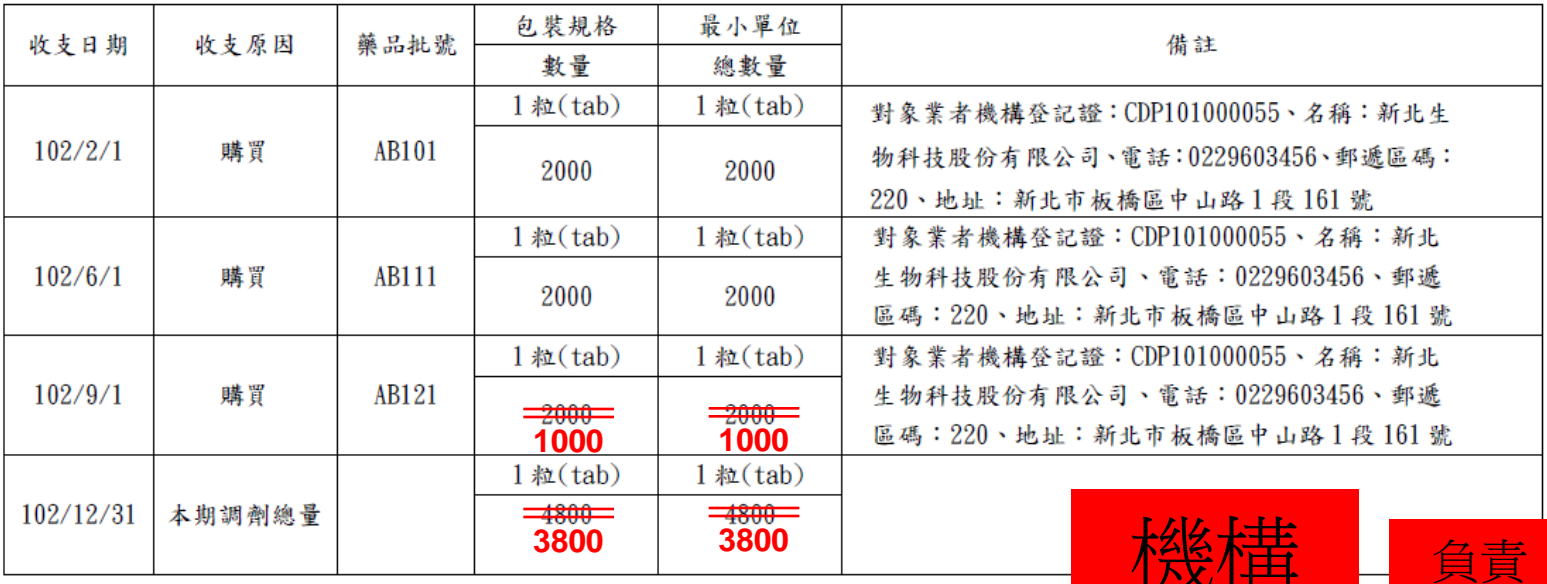

數量申報錯誤請更正

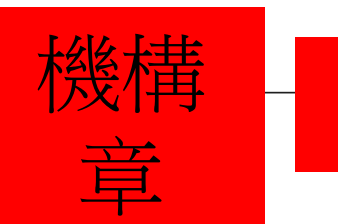

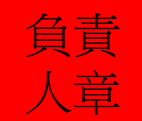

應檢附文件:

## 2.認購憑證影本 3.簿冊影本

#### 管制藥品認購憑證

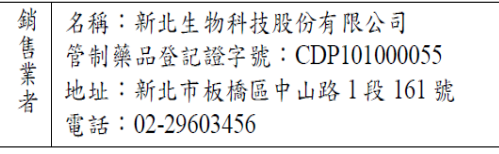

#### 鐵售日期: 102.8.28

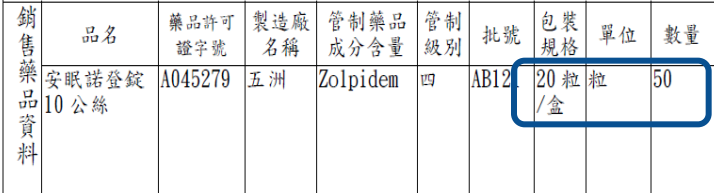

上述藥品業經點收無訛

承購機構(業者)自責人或管制藥品管理人簽名: 王小明

簽收日期: 102.9.1

#### 名稱:英士藥局 承

- 管制藥品登記證字號: CPP101000255 購
- 機 地址:新北市板橋區英士路 192 之 1號
- 構 電話: 02-22577155

註1.本單據一式二聯分別由購買人及販賣業者各執乙份

註2.買賣雙方均應將其內容登錄簿冊,並依管制藥品管理條例第32條規定保存5年。

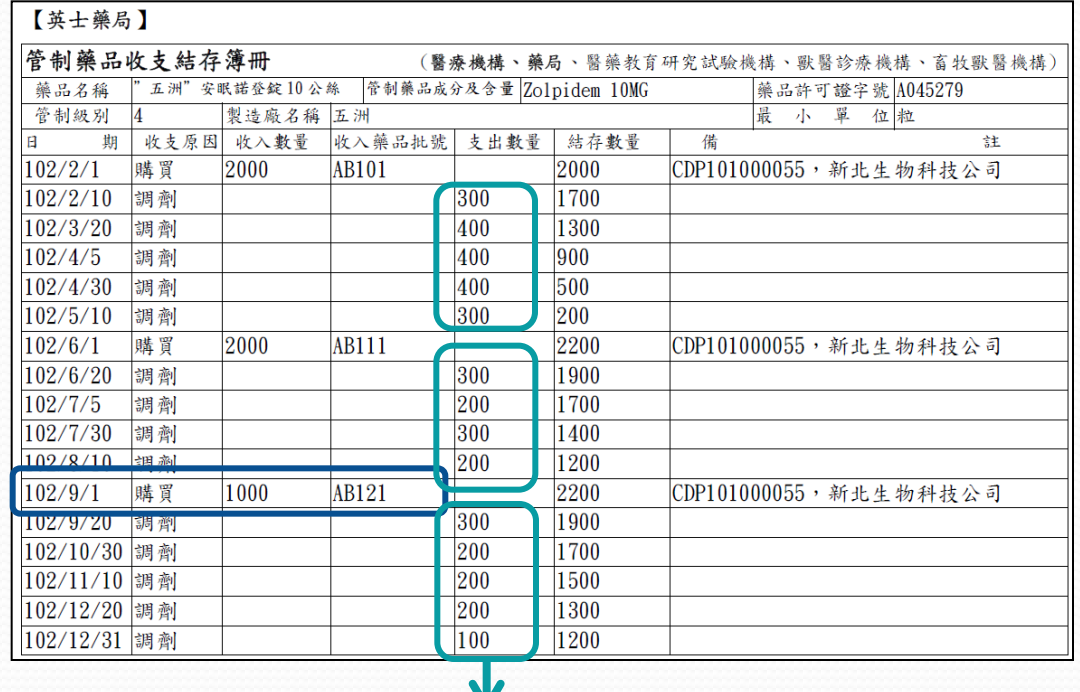

申報錯誤3:數量

支出數量總計 即為 「調劑總量」

調劑總量有變動,

需附該年度所有調劑之簿冊紀錄喔

應檢附文件: 1.更正後收支結存明細表

### 管制藥品收支結存明細表

申報期間: 102/01/01 至 102/12/31 藥品申報類別:管制藥品製劑 級別:04 上期結存:0

登記證字號: CPP101000255 藥品代碼: A045279 含量: 10.00mg/粒(tab) 本期結存: 1200

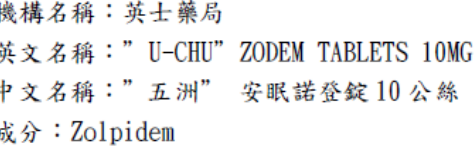

灰件

章

申報錯誤4:廠商資料

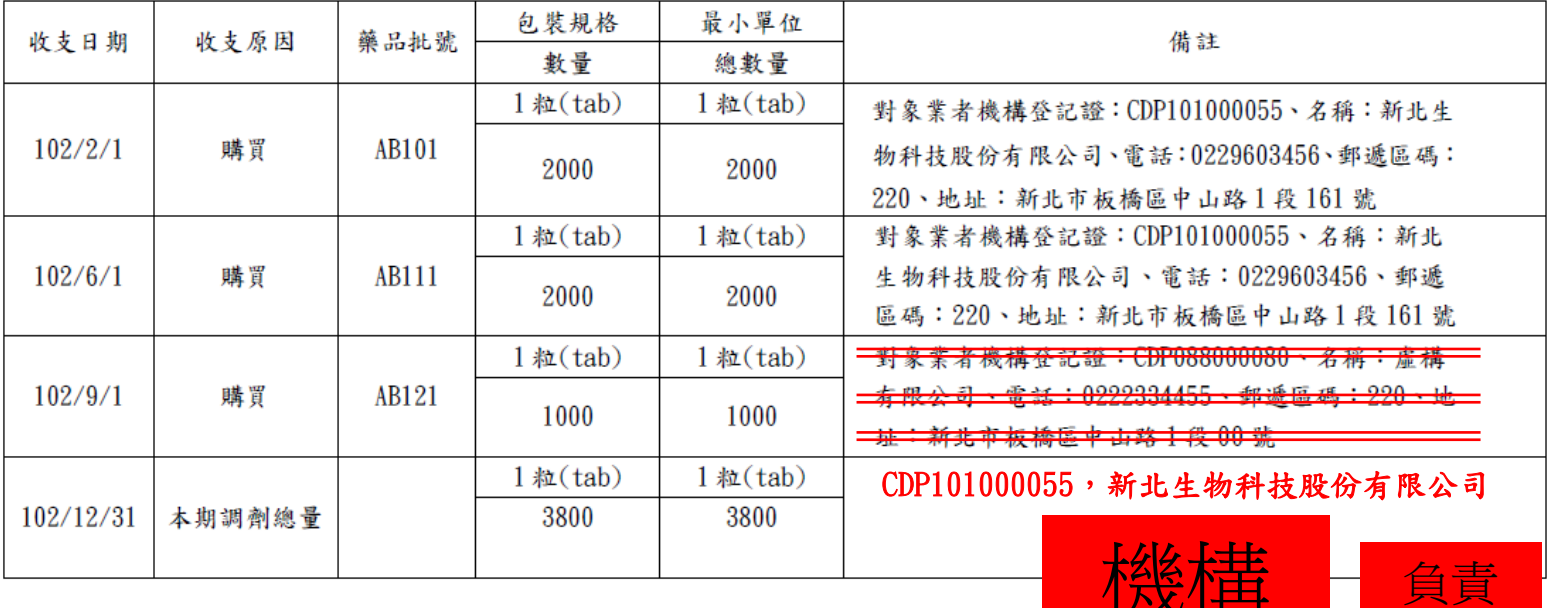

廠商資料申報錯誤請更正

## 2.認購憑證影本

#### 管制藥品認購憑證

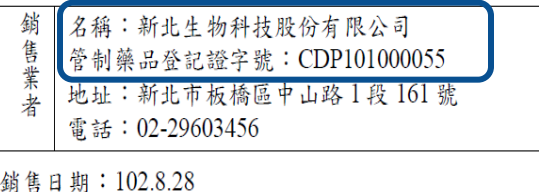

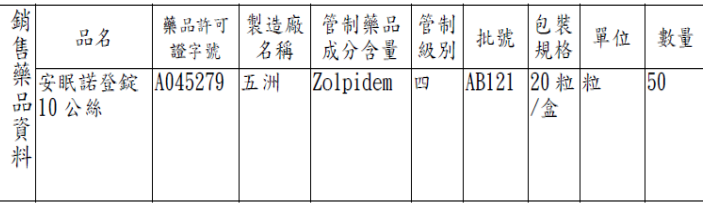

上述藥品業經點收無訛

承購機構 (業者)負責人或管制藥品管理人簽名: 王小明

簽收日期: 102.9.1

名稱:英士藥局 承

購 管制藥品登記證字號: CPP101000255

機 地址:新北市板橋區英士路 192 之 1號

構 電話: 02-22577155

註1.本單據一式二聯分別由購買人及販賣業者各執乙份

註2.買賣雙方均應將其內容登錄簿冊,並依管制藥品管理條例第32條規定保存5年。

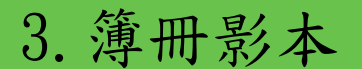

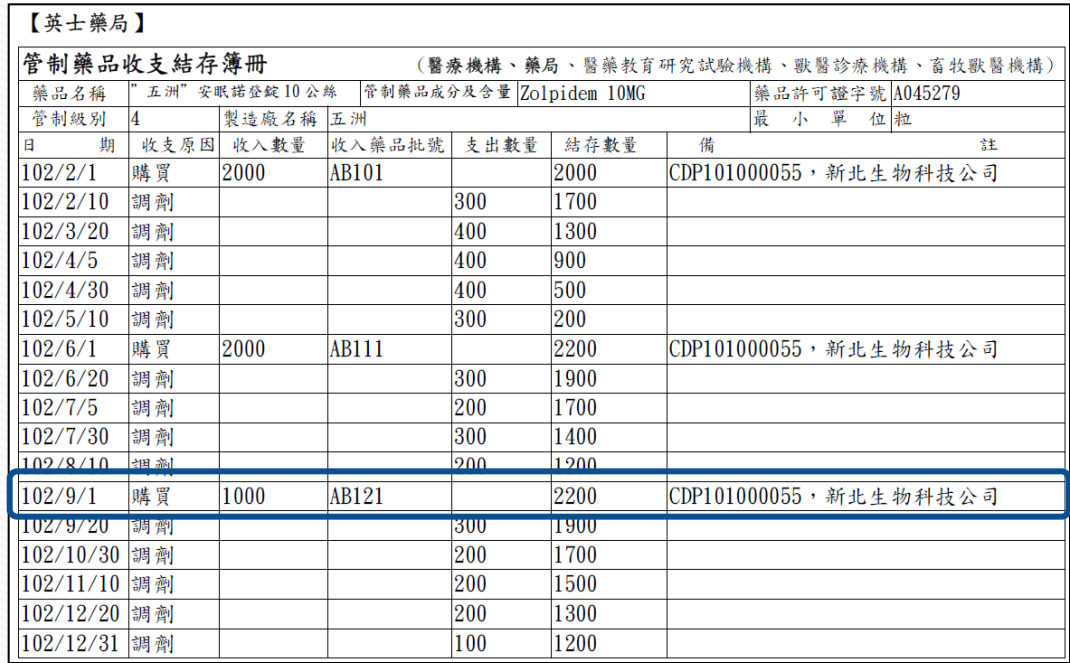

申報錯誤4:廠商資料

# 補報漏申報前-應先釐清

- ∗ 該年度仍有其他購買資料僅漏申報 直接列印管制藥品收支結存明細報表,於空白處補寫申報資料
- ∗ 該年度僅有該筆購買資料時 請先下載書面申報表單進行補申報,直接在表格內填寫補申報資料

申報錯誤5:漏申報

- Q1:當僅該筆資料漏申報,年度調劑總量及結存量 不變時
- Q2:當僅該筆資料漏申報,年度調劑總量及結存量 改變時

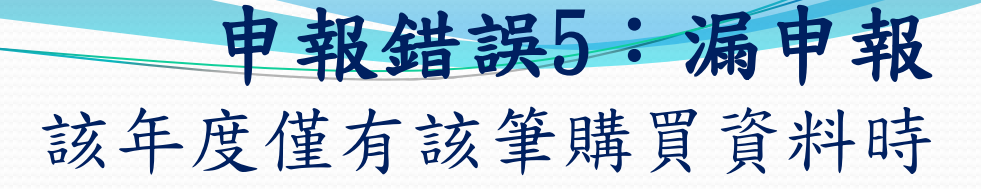

請列印書面申報表單進行補申報,下載書面申報表單方 法步驟如下:

1.管制藥品管理資訊系統([cdmis.fda.gov.tw](http://cdmis.fda.gov.tw/))

2.點選下載專區

3.點選書面申報表單下載

4.點選藥品有收支結存申報下載

# 申報錯誤5:漏申報 該年度僅有該筆購買資料時

## 列印書面申報表單進行補申報 cdmis.fda.gov.tw

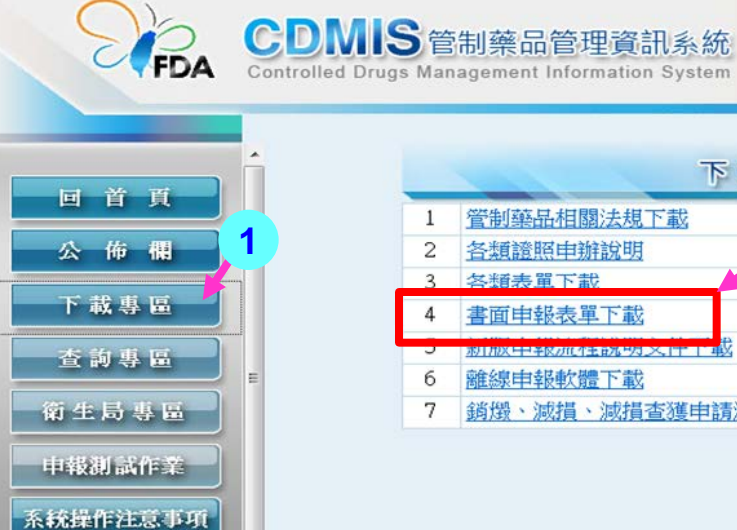

FDA局網首頁

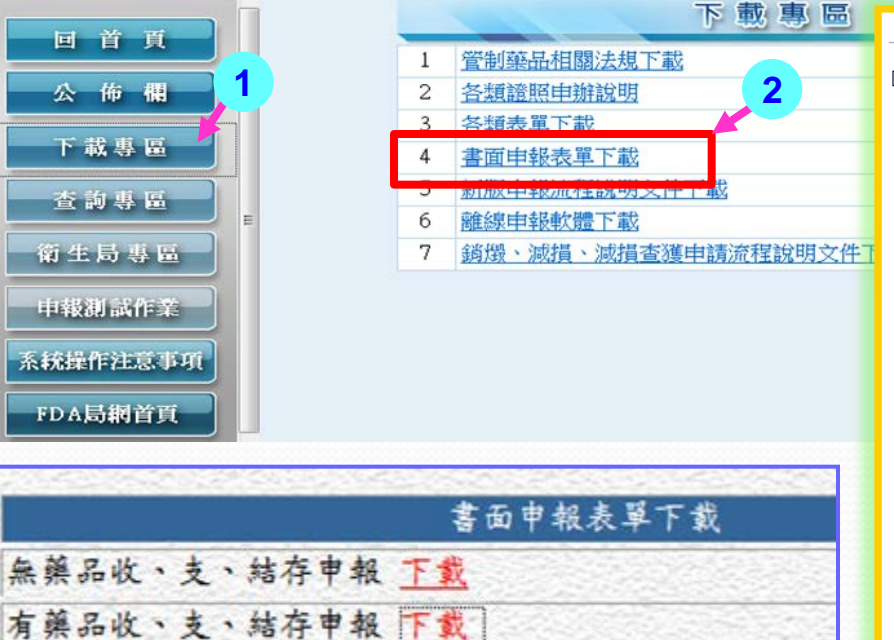

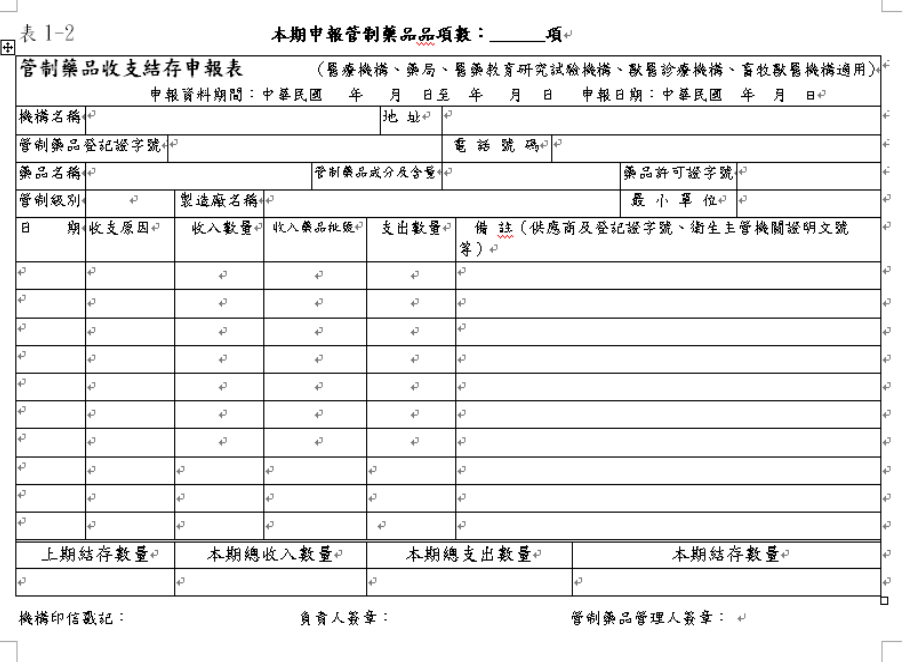

**3**

# 申報錯誤5:漏申報

該年度僅有該筆購買資料時

範例:

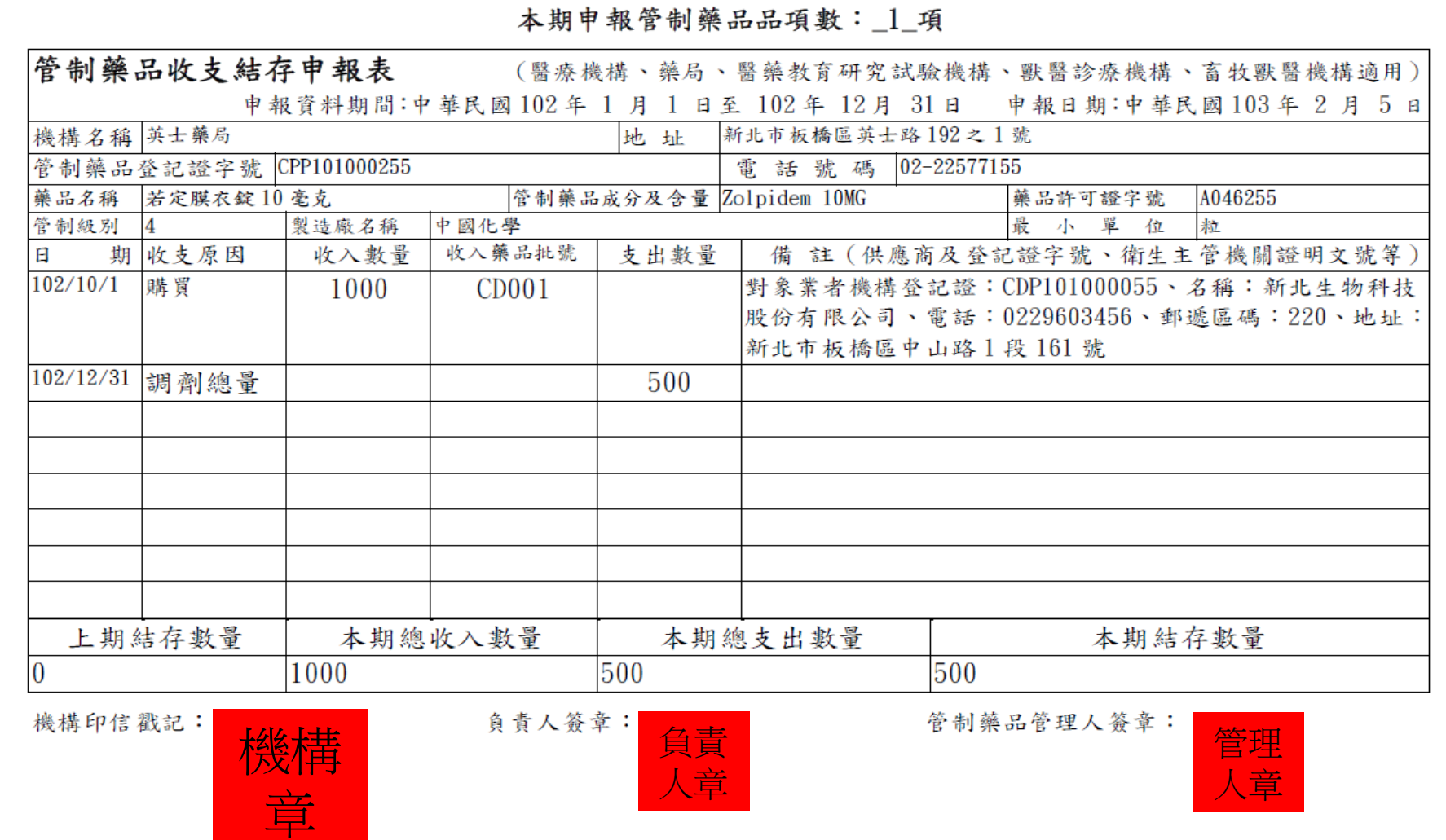

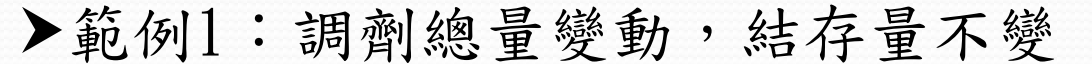

#### 管制藥品收支結存明細表

申報期間: 102/01/01 至 102/12/31 藥品申報類別:管制藥品製劑 級別:04 上期結存:0

登記證字號:CPP101000255 藥品代碼: A045279 含量: 10 00mg/粒(tab) 本期結存: 1200

機構名稱:英士藥局 英文名稱:"U-CHU"ZODEM TABLETS 10MG 中文名稱:"五洲" 安眠諾登錠10公絲 成分: Zolpidem

申報錯誤5:漏申報

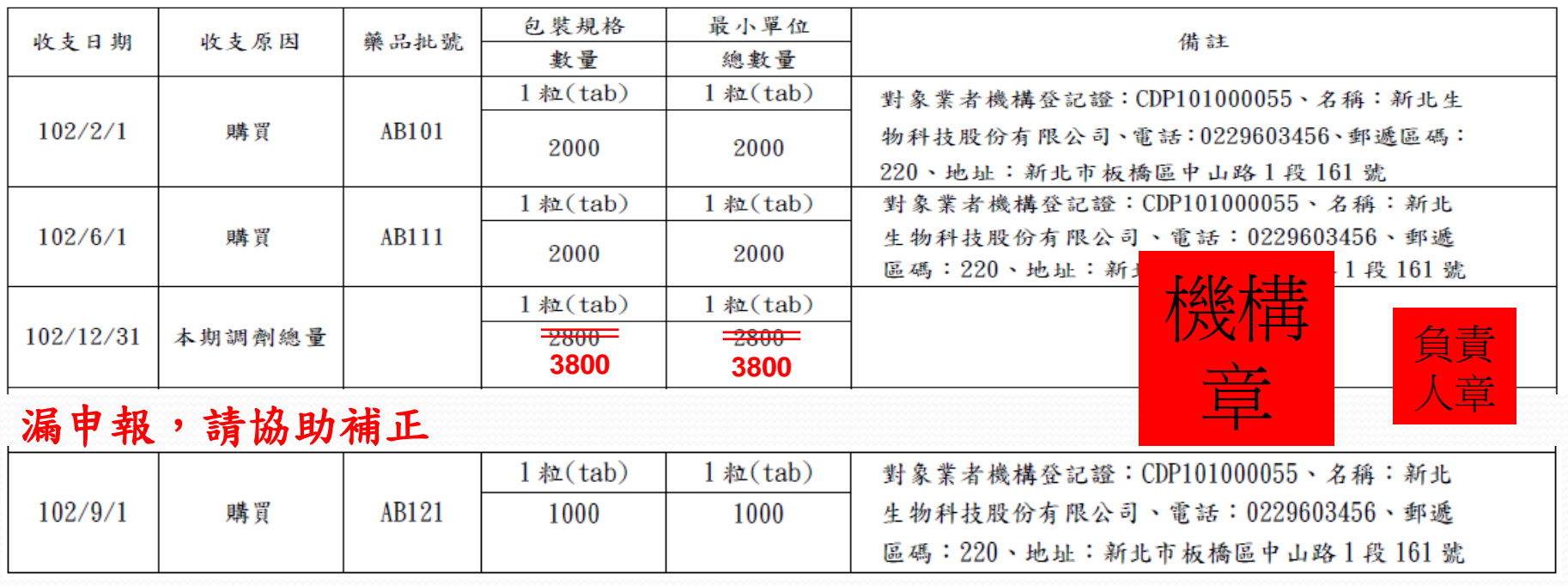

●於管制藥品收支結存明細報表空白處補寫申報資料。

## 2.認購憑證影本

#### 管制藥品認購憑證

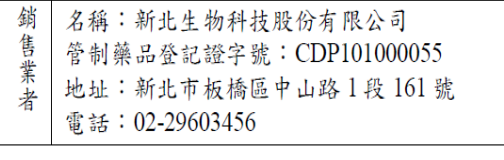

#### 鐵售日期: 102.8.28

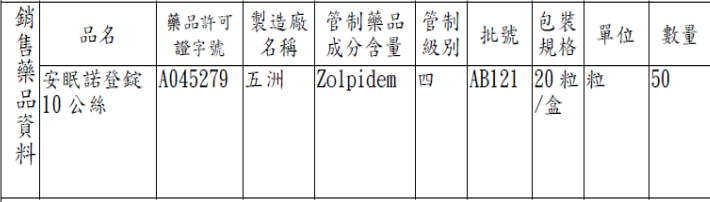

上述藥品業經點收無訛

承購機構(業者)自責人或管制藥品管理人簽名: 王小明

簽收日期: 102.9.1

- 名稱:英士藥局 承
- 購 管制藥品登記證字號: CPP101000255
- 機 地址:新北市板橋區英士路192之1號
- 構 電話: 02-22577155

註1.本單據一式二聯分別由購買人及販賣業者各執乙份

註2.買賣雙方均應將其內容登錄簿冊,並依管制藥品管理條例第32條規定保存5年。

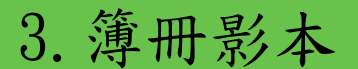

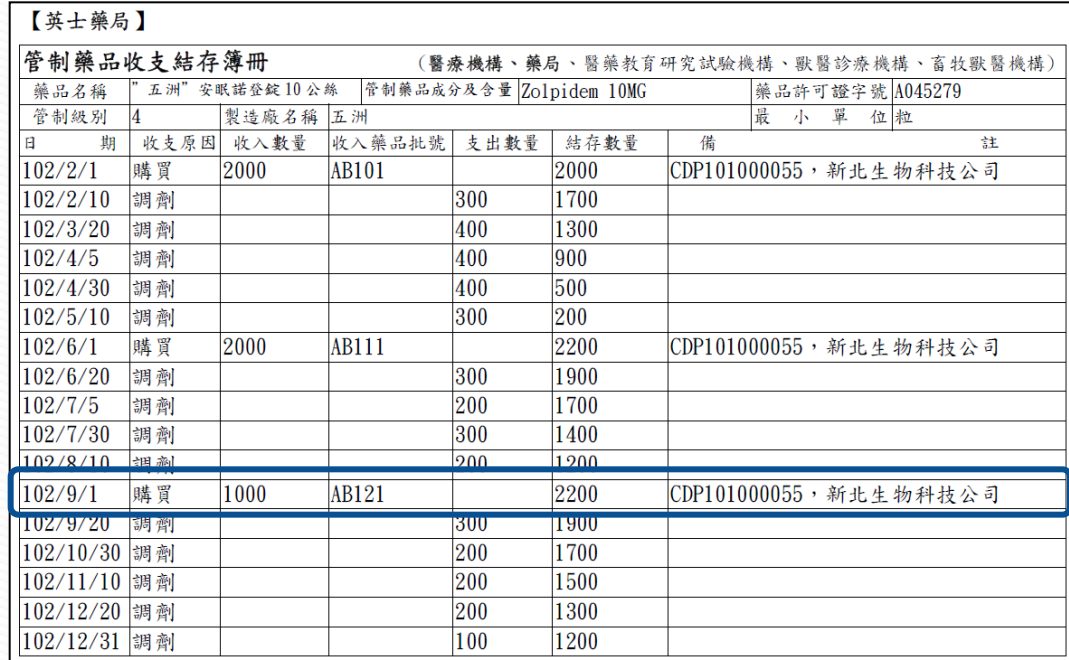

申報錯誤5:漏申報

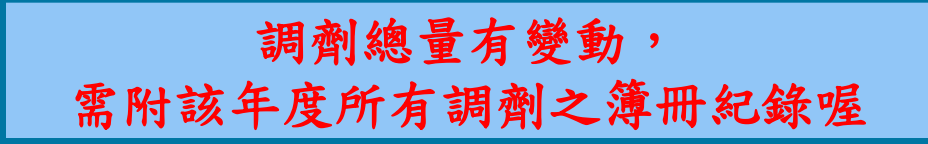

#### 範例2:調劑總量變動,結存量不變 管制藥品收支結存明細表 申報期間: 102/01/01 至 102/12/31 登記證字號:CPP101000255 機構名稱:英士藥局 英文名稱:"U-CHU"ZODEM TABLETS 10MG 藥品申報類別:管制藥品製劑 藥品代碼: A045279 級別:04 含量: 10.00mg/粒(tab) 中文名稱:"五洲" 安眠諾登錠10公絲 上期結存:0 本期結存 : 1200 成分:Zolpidem **2200** 最小單位 包装規格 收支日期 收支原因 藥品批號 備註 數量 總數量  $1$ 粒 $(tab)$  $1$ 粒 $(tab)$ 對象業者機構登記證: CDP101000055、名稱: 新北生  $102/2/1$ AB101 購買 物科技股份有限公司、電話:0229603456、郵遞區碼: 2000 2000 220、地址:新北市板橋區中山路1段161號  $1$ 粒 $(tab)$  $1$ 粒 $(tab)$ 對象業者機構登記證: CDP101000055、名稱: 新北 生物科技股份有限公司、電話:0229603456、郵遞  $102/6/1$ 購買 AB111 2000 2000 區碼: 220、地址:新 1 段 161 號 機構  $1$ 粒 $(tab)$  $1$ 粒 $(tab)$ 2800 文ITT<br>三章 一 人章 102/12/31 本期調劑總量 2800 人章漏申報,請協助補正  $1$ 粒 $(tab)$  $1$ 粒 $(tab)$ 對象業者機構登記證: CDP101000055、名稱:新北  $102/9/1$ 購買 AB121 1000 1000 生物科技股份有限公司、電話:0229603456、郵遞 區碼:220、地址:新北市板橋區中山路1段161號

申報錯誤5:漏申報

於管制藥品收支結存明細報表空白處補寫申報資料。

## 2.認購憑證影本

## 3. 簿冊影本

 $I \neq 1$   $\# P$ 

#### 管制藥品認購憑證

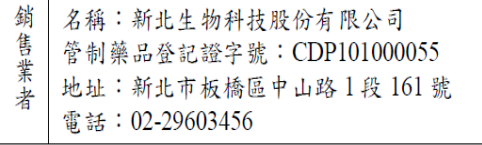

#### 鐵售日期: 102.8.28

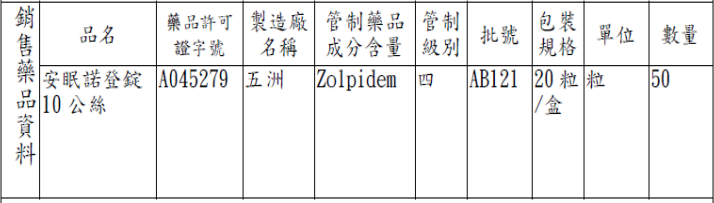

上述藥品業經點收無訛

承購機構 (業者)負責人或管制藥品管理人簽名: 王小明

簽收日期: 102.9.1

- 名稱:英士藥局 承
- 購 管制藥品登記證字號: CPP101000255
- 機 地址:新北市板橋區英士路192之1號
- 構 電話: 02-22577155

註1.本單據一式二聯分別由購買人及販賣業者各執乙份

註2.買賣雙方均應將其內容登錄簿冊,並依管制藥品管理條例第32條規定保存5年。

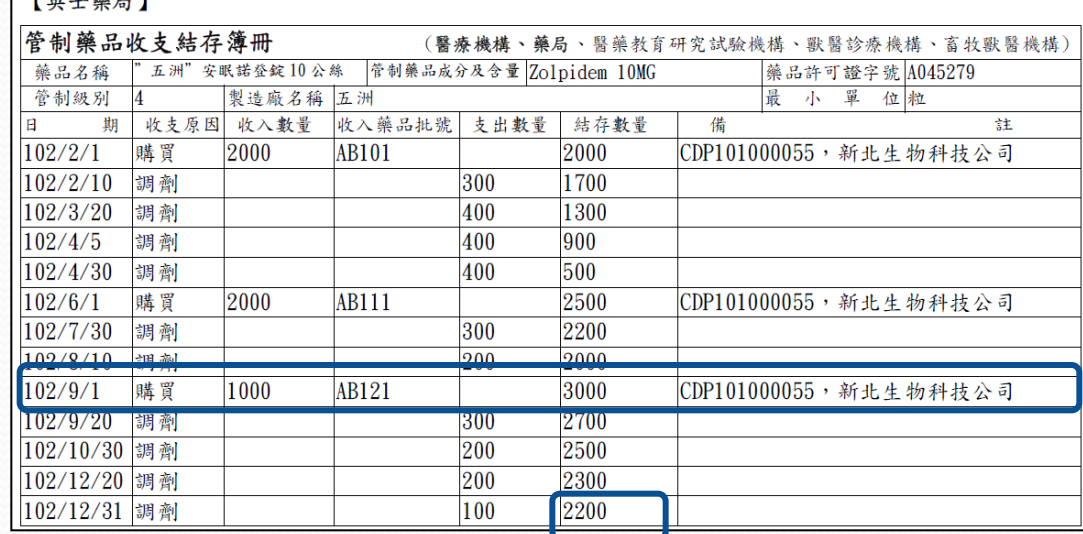

申報錯誤5:漏申報

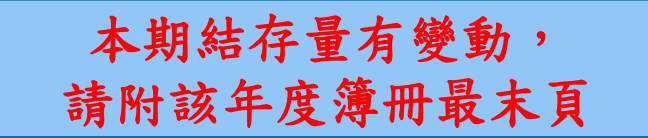

# 年度調劑總量及結存量改變時

## 應檢附

- 1.更正後收支結存明細表 (結存量及調劑總量務必要跟著更正)
- 2.認購憑證影本
- 3.登載該筆記錄之簿冊影本(該頁即可)
- 4.登載年底結存量之該頁簿冊影本
	- (指登載當年度最後一筆資料)

第4級管藥:97年度有誤=>要結算97年度、 98年度、99年度及100年度 第1至3級管藥:97年度有誤=>要結算97年度、98 年度、99年度及100年

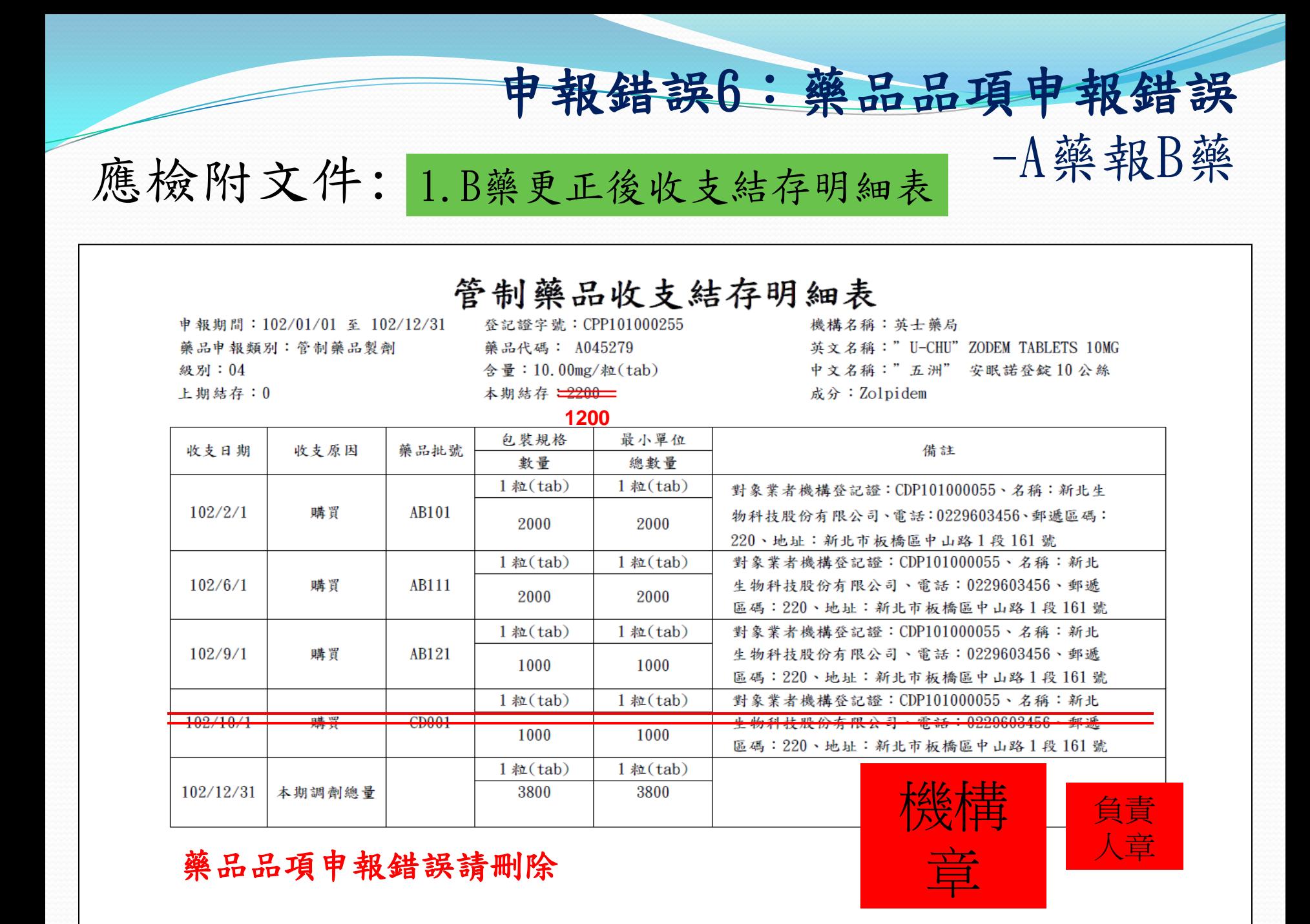

## 2.B藥的簿冊影本

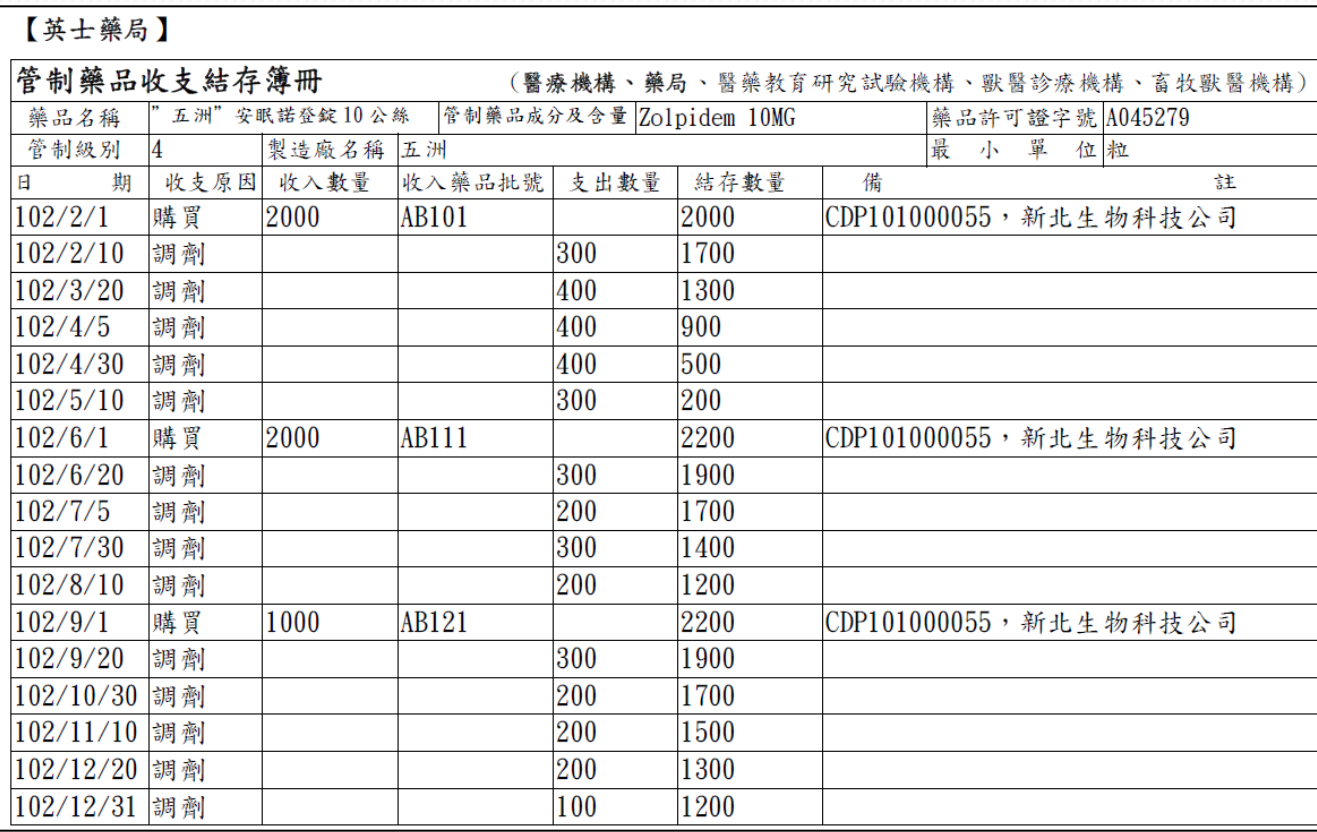

申報錯誤6:藥品品項申報錯誤

-A藥報B藥

確認無該筆申報資料。

# 申報錯誤6:藥品品項申報錯誤 應檢附文件: 3.A藥的收支結存申報表 一 一A藥報B藥

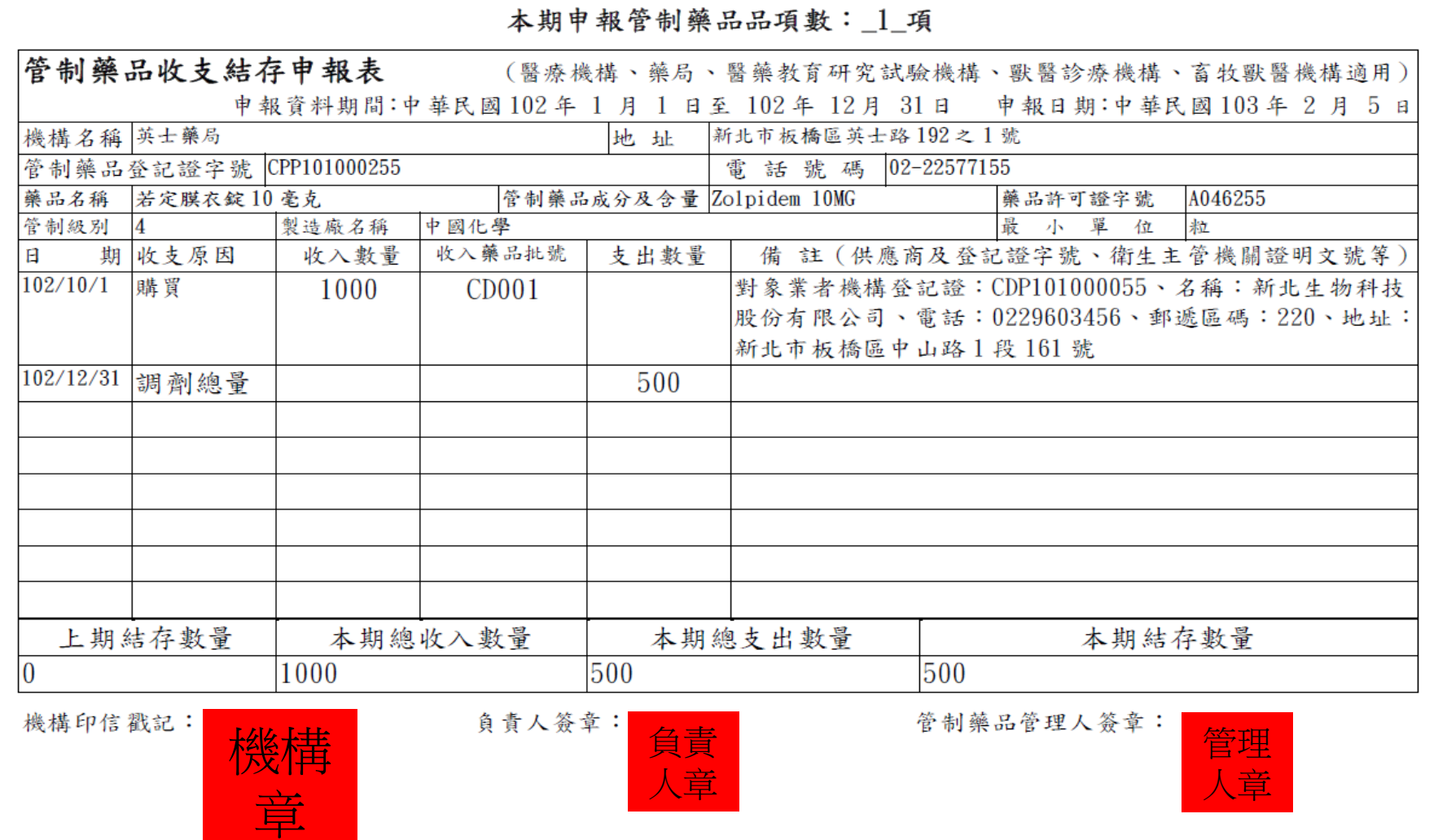

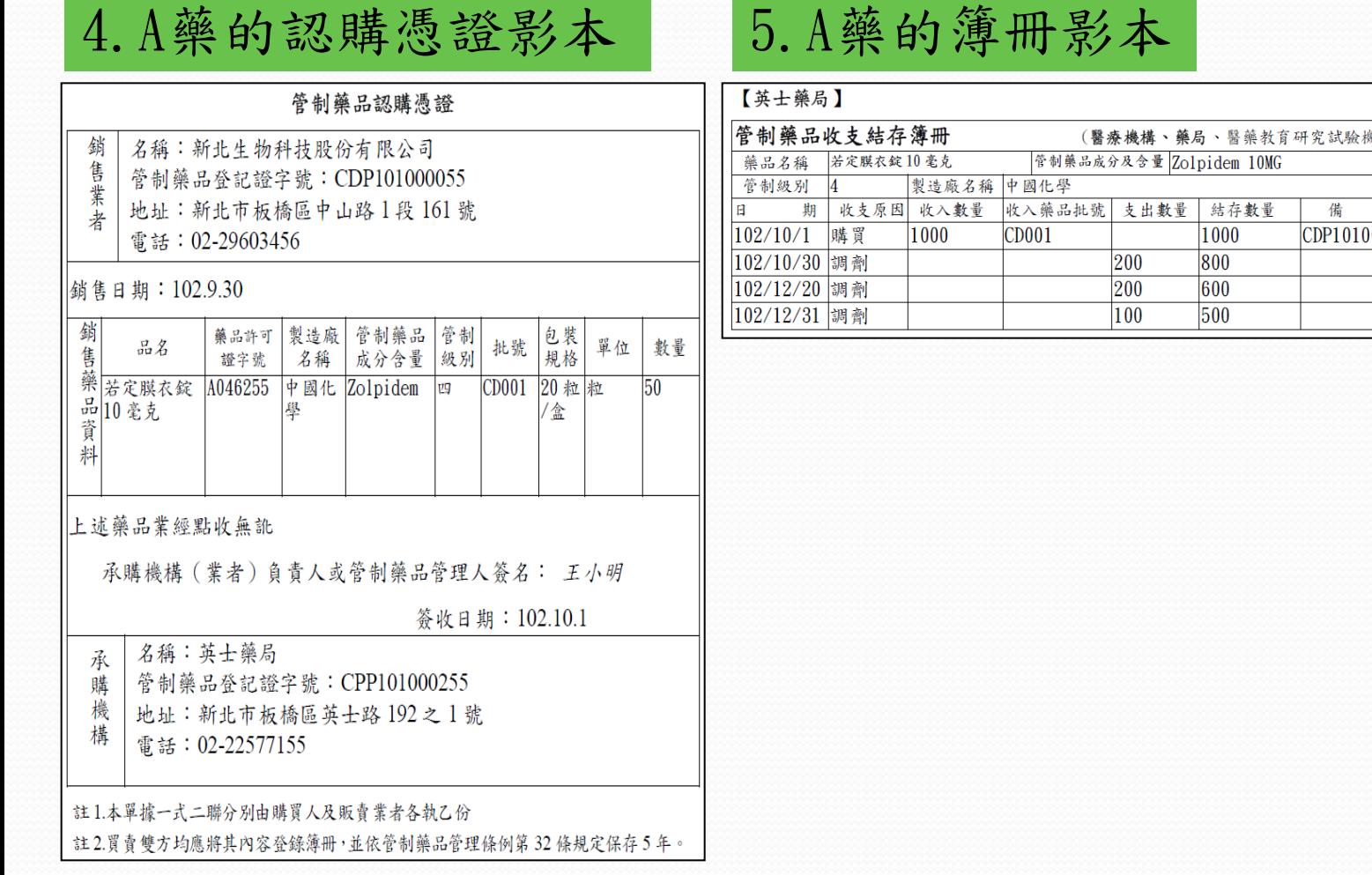

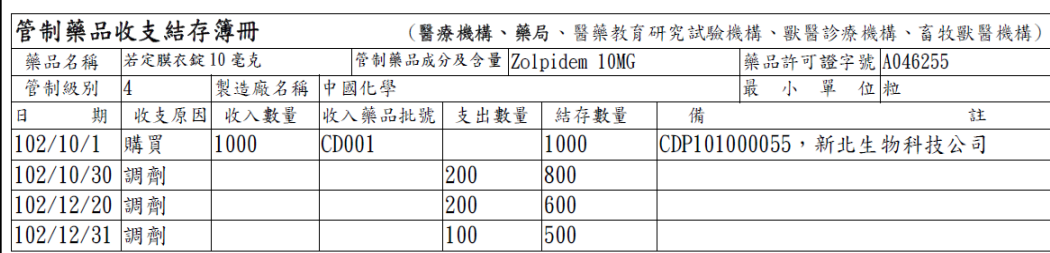

申報錯誤6:藥品品項申報錯誤

-A藥報B藥

申報錯誤7:調劑總量申報錯誤

## 應檢附文件: 1.更正後收支結存明細表

#### 管制藥品收支結存明細表

申報期間: 102/01/01 至 102/12/31 藥品申報類別:管制藥品製劑 級別:04 上期結存:0

登記證字號: CPP101000255 藥品代碼: A045279 含量:10.00mg/粒(tab) 本期結存 <del>12200 1</del>

**1200**

機構名稱:英士藥局 英文名稱:"U-CHU"ZODEM TABLETS 10MG 中文名稱:"五洲" 安眠諾登錠10公絲 成分: Zolpidem

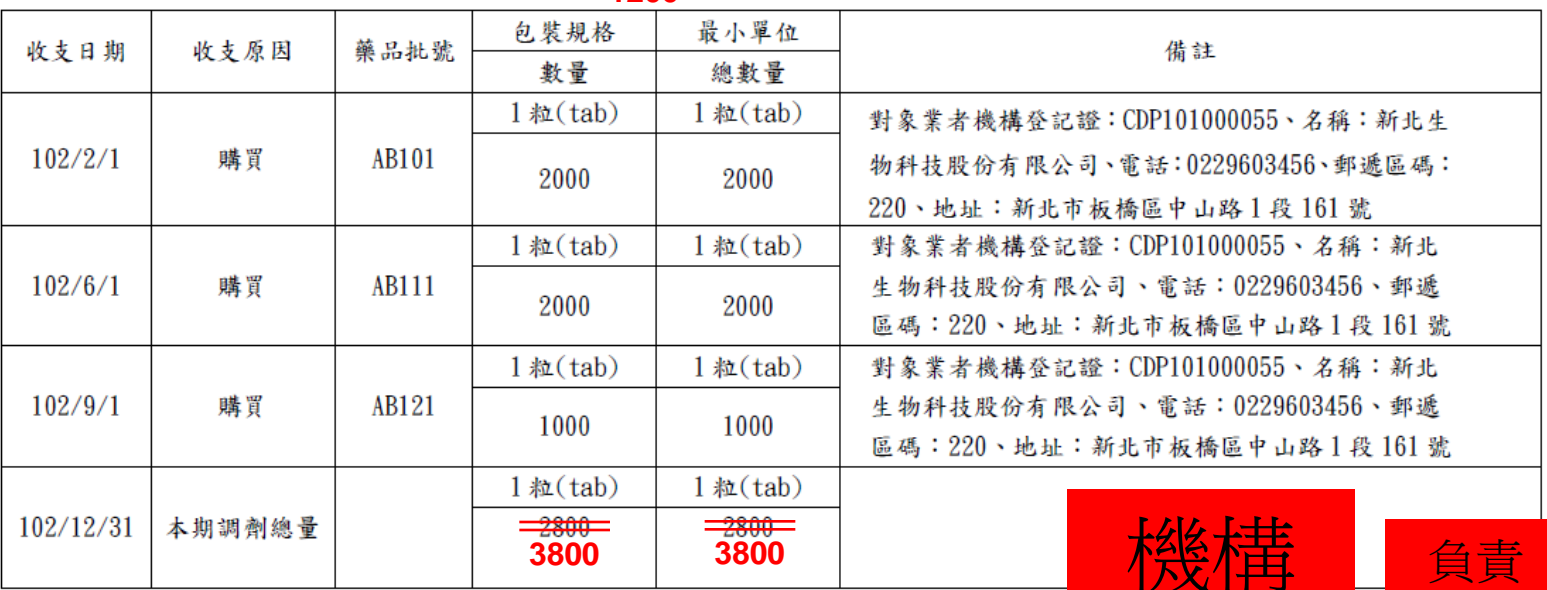

調劑總量錯誤請更正

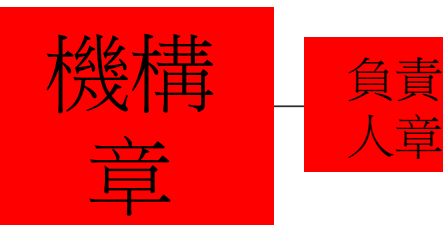

2.該年度全年簿冊影本

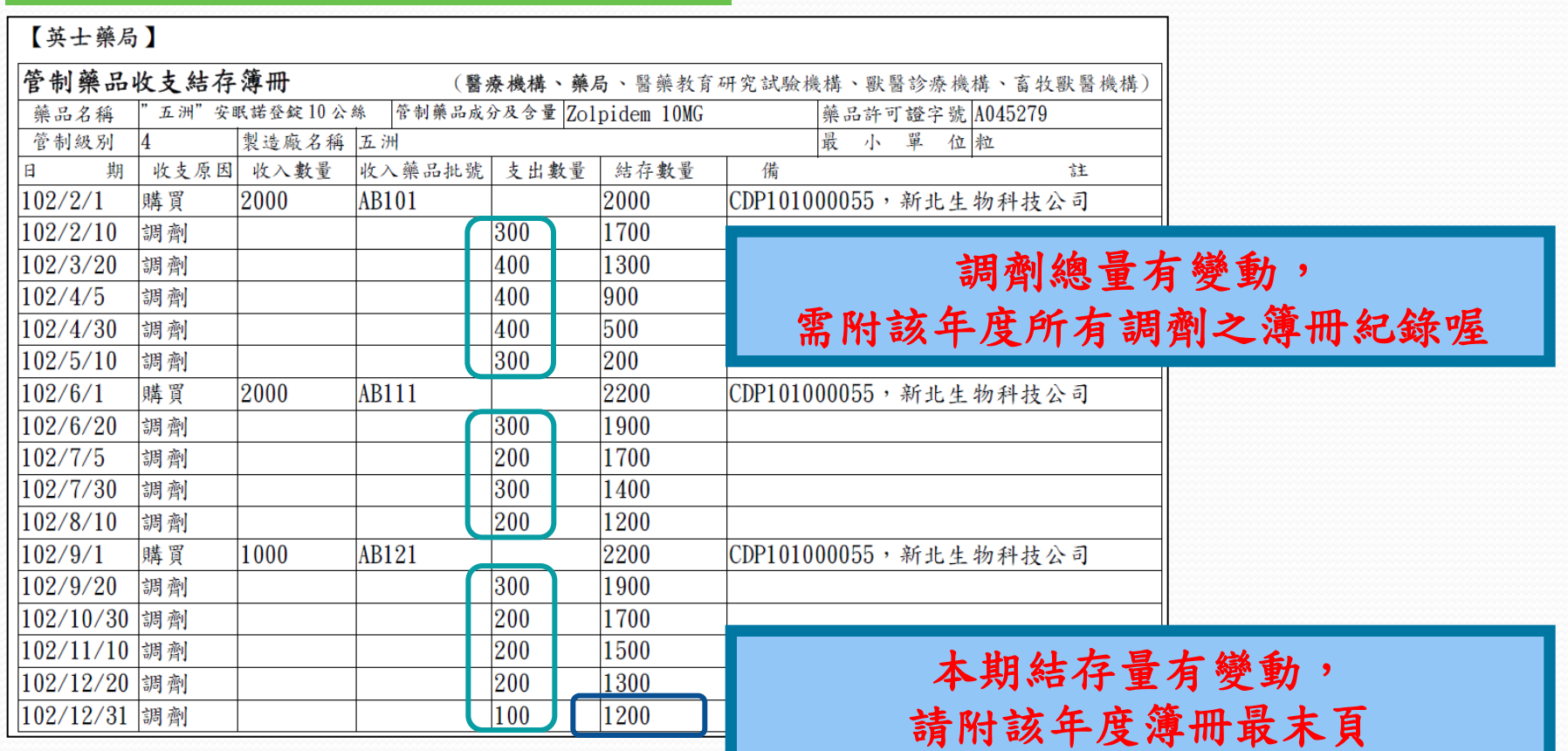

申報錯誤7:調劑總量申報錯誤

申報錯誤8:起始量(收支原因)誤報

應檢附文件:

## 1.更正後收支結存明細表

#### 管制藥品收支結存明細表

申報期間: 100/01/01 至 100/12/31 藥品申報類別:管制藥品製劑 級別:04 上期結存:0

登記證字號: CPP101000255 藥品代碼: A043930 含量: 500.00mg/ml 本期結存:160

機構名稱:英士藥局 英文名稱: CITOSOL INJECTION 500MG 中文名稱:"杏林新生" 治得舒静脈注射液 500 毫克 成分:Thiamvlal

#### **Citosol**自**100.1.14**列為管藥

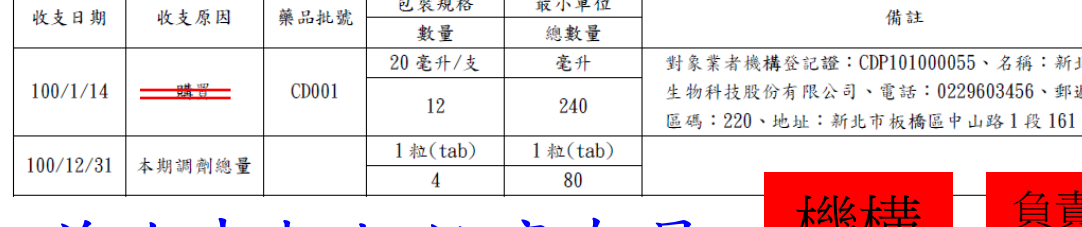

首次申報起始庫存量

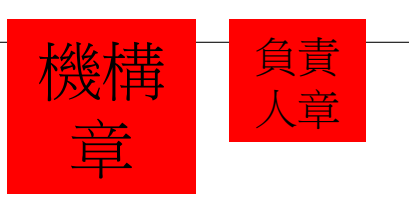

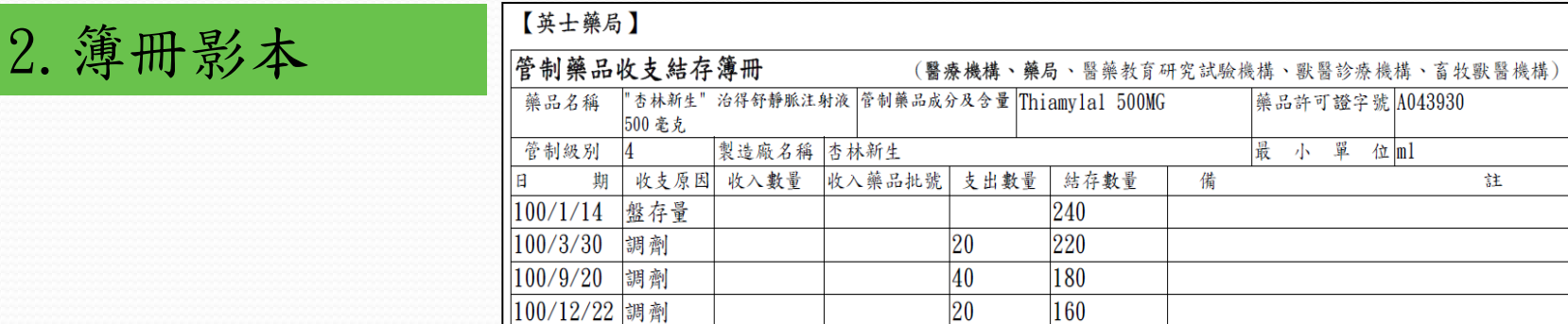

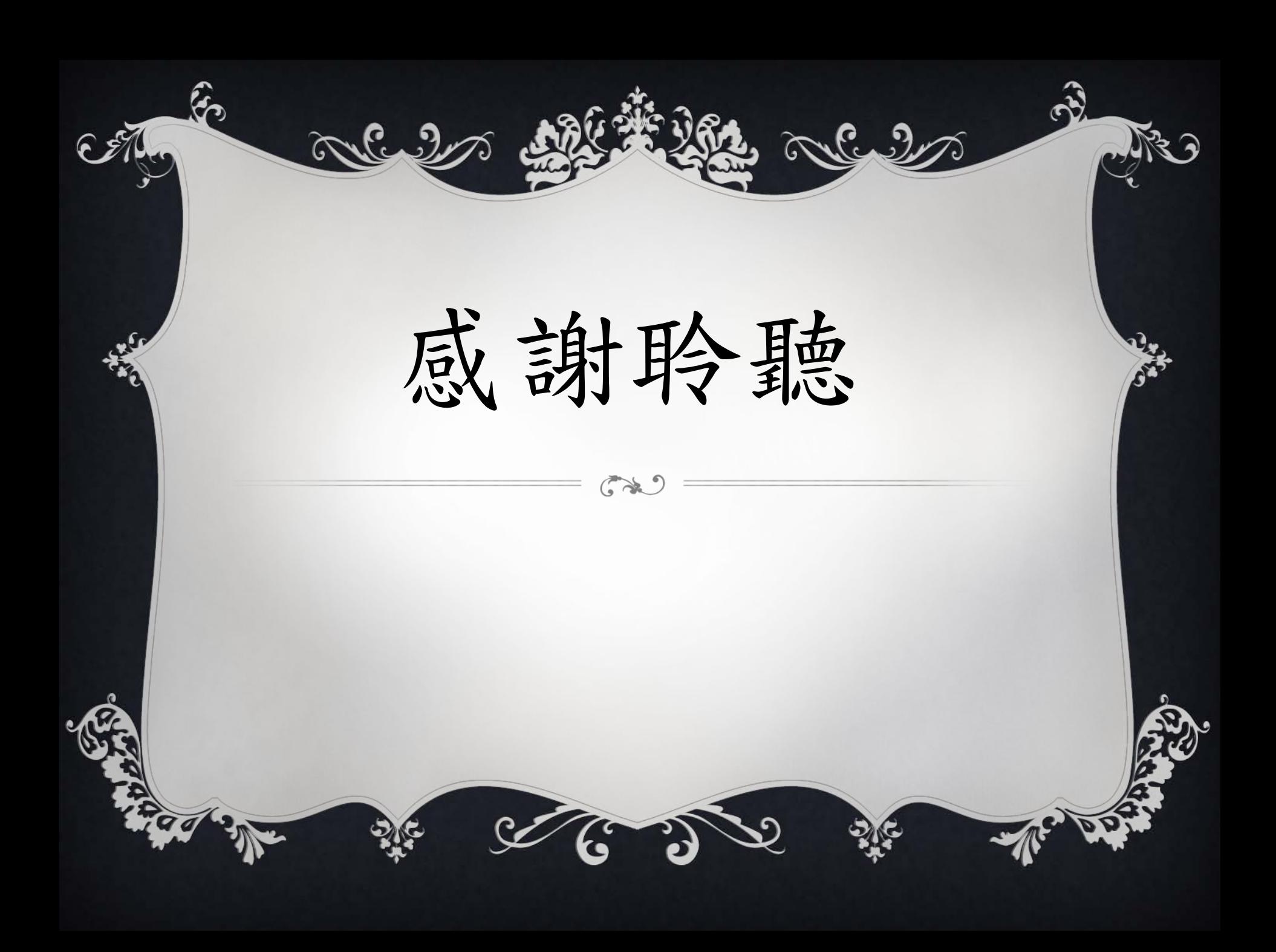